## **TCACS\_NOTRU** MANDT [CLNT (3)] APPL [CHAR (6)]

 $-0..N$  <u>NOTRU\_ID</u> [CHAR (4)]

## **TCACS\_APPLDEF** APPL [CHAR (6)]

**TCACS\_VALSTAT1** STATUSCLASS [CHAR (1)] STATUS\_VERSION [CHAR (1)] STATUS\_WORK [CHAR (1)]  $0..\overline{\mathrm{N}}$  $0.5N$ 

VERSION [NUMC (6)]

**TCACS\_TRIGID**

SAP ABAP table CACS TT NOTTRIG {Relation between target system and Notification Rule}

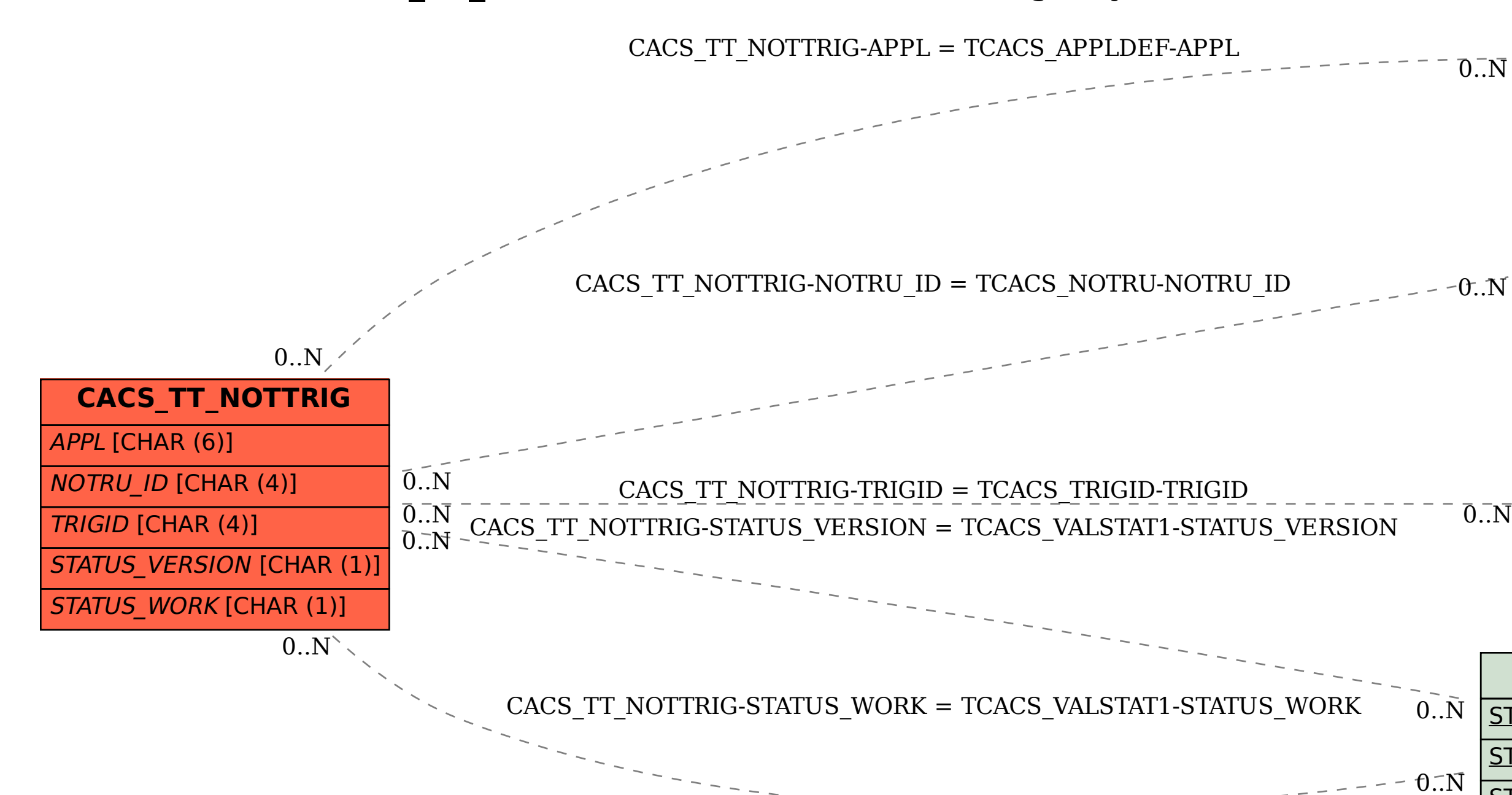

MANDT [CLNT (3)]

APPL [CHAR (6)]

TRIGID [CHAR (4)]

VERSION [NUMC (6)]